## Package 'TDARACNE'

April 16, 2019

Type Package

Title Network reverse engineering from time course data.

Version 1.32.0

Date 2009-11-11

Author Zoppoli P.,Morganella S., Ceccarelli M.

Maintainer Zoppoli Pietro <zoppoli.pietro@gmail.com>

Depends GenKern, Rgraphviz, Biobase

biocViews Microarray, TimeCourse

#### Description

To infer gene networks from time-series measurements is a current challenge into bioinformatics research area. In order to detect dependencies between genes at different time delays, we propose an approach to infer gene regulatory networks from time-series measurements starting from a well known algorithm based on information theory. The proposed algorithm is expected to be useful in reconstruction of small biological directed networks from time course data.

#### License GPL-2

collate IcEfx.R PercentileC.R RangeRank2.R CalcMI\_time2.R bootstrap.R saveTime.R MItimeIcE2.R MItimeThreshperm2.R DPI\_TDAracne.R DPI2\_TDAracne.R ToTheGraph\_timeShiftmax2.R TDARACNE.R TDARACNEdataPublished.R plotRgraphviz.R

LazyLoad yes

git\_url https://git.bioconductor.org/packages/TDARACNE

git\_branch RELEASE\_3\_8

git last commit e091645

git\_last\_commit\_date 2018-10-30

Date/Publication 2019-04-15

### R topics documented:

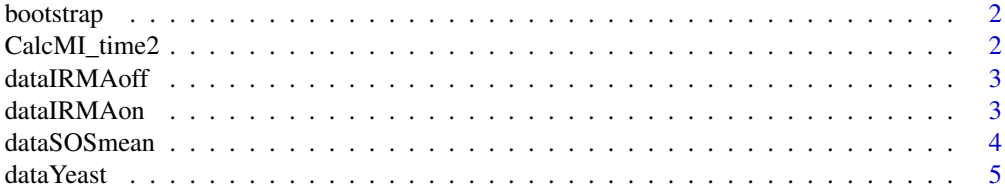

#### <span id="page-1-0"></span>2 CalcMI\_time2

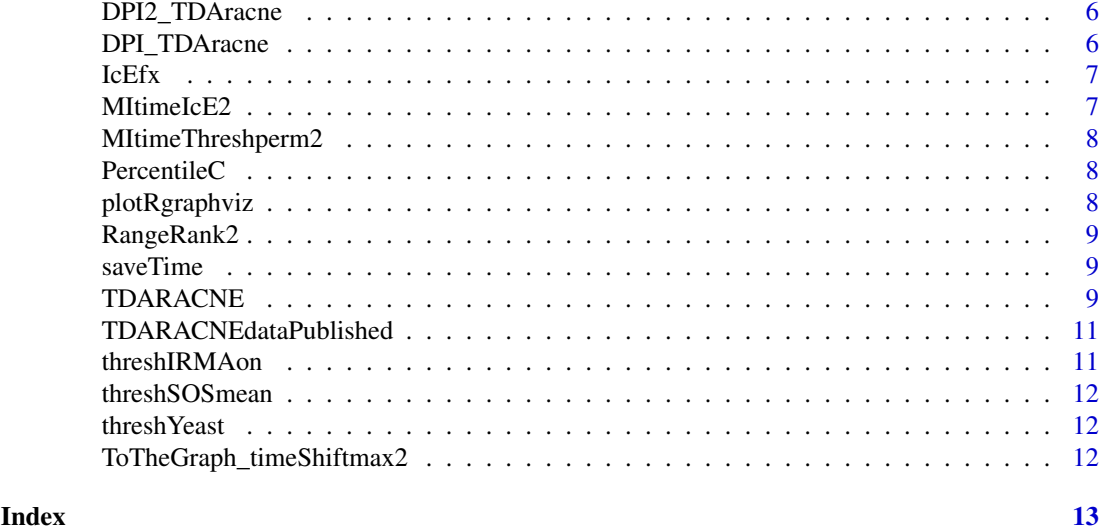

bootstrap *bootstrap*

#### Description

make a block bootstrap. See the reference paper

#### Usage

bootstrap(TS)

#### Arguments

TS TS is the time series that have to be bootstrapped

CalcMI\_time2 *CalcMI\_time2*

#### Description

Compute the d-delayed Mutual information

#### Usage

CalcMI\_time2(l, t, delta)

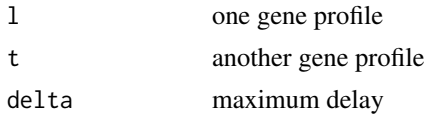

<span id="page-2-0"></span>

#### **Description**

data used to infer the IRMAoff network

#### Usage

data(dataIRMAoff)

#### Format

The format is: Formal class 'ExpressionSet' [package "Biobase"] with 7 slots ..@ assayData :<environment: 0x115feb540> ..@ phenoData :Formal class 'AnnotatedDataFrame' [package "Biobase"] with 4 slots .. .. ..@ varMetadata :'data.frame': 0 obs. of 1 variable: .. .. ... ..\$ labelDescription: chr(0) .. .. ..@ data :'data.frame': 21 obs. of 0 variables .. .. ..@ dimLabels : chr [1:2] "sample-Names" "sampleColumns" .. .. ..@ .\_\_classVersion\_\_:Formal class 'Versions' [package "Biobase"] with 1 slots .. .. .. .. ..@ .Data:List of 1 .. .. .. .. ... \$: int [1:3] 1 1 0 ..@ featureData :Formal class 'AnnotatedDataFrame' [package "Biobase"] with 4 slots .. .. ..@ varMetadata :'data.frame': 0 obs. of 1 variable: .. .. .. \$ labelDescription:  $chr(0)$  ... .. @ data :'data.frame': 5 obs. of 0 variables .. .. ..@ dimLabels : chr [1:2] "featureNames" "featureColumns" .. .. ..@ .\_\_classVersion\_\_:Formal class 'Versions' [package "Biobase"] with 1 slots .. .. .. .. ..@ .Data:List of 1 .. .. .. .. .. ..\$ : int [1:3] 1 1 0 ..@ experimentData :Formal class 'MIAME' [package "Biobase"] with 13 slots .. .. ..@ name : chr "" .. .. ..@ lab : chr "" .. .. ..@ contact : chr "" .. .. ..@ title : chr "" .. .. ..@ abstract : chr "" .. .. ..@ url : chr "" .. .. ..@ pubMedIds : chr "" .. .. ..@ samples : list() .. .. ..@ hybridizations : list() .. .. ..@ normControls : list() .. .. ..@ preprocessing : list() .. .. ..@ other : list() .. .. ..@ .\_\_classVersion\_\_:Formal class 'Versions' [package "Biobase"] with 1 slots .. .. .. .. ..@ .Data:List of 1 .. .. .. .. .. \$ : int [1:3] 1 0 0 ..@ annotation : chr(0) ..@ protocolData :Formal class 'AnnotatedDataFrame' [package "Biobase"] with 4 slots .. .. ..@ varMetadata :'data.frame': 0 obs. of 1 variable: .. .. .. .. \$ labelDescription:  $chr(0)$  .. .. ..@ data :'data.frame': 21 obs. of 0 variables .. .. ..@ dimLabels : chr [1:2] "sampleNames" "sampleColumns" .. .. ..@ .\_\_classVersion\_\_:Formal class 'Versions' [package "Biobase"] with 1 slots .. .. .. .. ..@ .Data:List of 1 .. .. .. .. .. ..\$ : int [1:3] 1 1 0 ..@ .\_\_classVersion\_\_:Formal class 'Versions' [package "Biobase"] with 1 slots .. .. ..@ .Data:List of  $4 \ldots \ldots$   $\ldots$ \$ : int  $[1:3]$  2 11 0  $\ldots \ldots \ldots$ \$ : int  $[1:3]$  2 8 0  $\ldots \ldots \ldots$ \$ : int  $[1:3]$  1 3 0  $\ldots \ldots$ ..\$ : int [1:3] 1 0 0

#### Details

gene on the rows and time points on the columns

dataIRMAon *dataIRMAon*

#### **Description**

data used to infer the IRMA network

#### <span id="page-3-0"></span>Usage

data(dataIRMAon)

#### Format

The format is: Formal class 'ExpressionSet' [package "Biobase"] with 7 slots ..@ assayData :<environment: 0x1159767c8> ..@ phenoData :Formal class 'AnnotatedDataFrame' [package "Biobase"] with 4 slots .. .. ..@ varMetadata :'data.frame': 0 obs. of 1 variable: .. .. .. ..\$ labelDescription: chr(0) .. .. ..@ data :'data.frame': 16 obs. of 0 variables .. .. ..@ dimLabels : chr [1:2] "sample-Names" "sampleColumns" .. .. ..@ .\_\_classVersion\_\_:Formal class 'Versions' [package "Biobase"] with 1 slots .. .. .. .. ..@ .Data:List of 1 .. .. .. .. .. .\$ : int [1:3] 1 1 0 ..@ featureData :Formal class 'AnnotatedDataFrame' [package "Biobase"] with 4 slots .. .. ..@ varMetadata :'data.frame': 0 obs. of 1 variable: .. .. .. ..\$ labelDescription: chr(0) .. .. ..@ data :'data.frame': 5 obs. of 0 variables .. .. ..@ dimLabels : chr [1:2] "featureNames" "featureColumns" .. .. ..@ .\_\_classVersion\_\_:Formal class 'Versions' [package "Biobase"] with 1 slots .. .. .. .. ..@ .Data:List of 1 .. .. .. .. .. ..\$ : int [1:3] 1 1 0 ..@ experimentData :Formal class 'MIAME' [package "Biobase"] with 13 slots .. .. ..@ name : chr "" .. .. ..@ lab : chr "" .. .. ..@ contact : chr "" .. .. ..@ title : chr "" .. .. ..@ abstract : chr "" .. .. ..@ url : chr "" .. .. ..@ pubMedIds : chr "" .. .. ..@ samples : list() .. .. ..@ hybridizations : list() .. .. .. @ normControls : list() .. .. .. @ preprocessing : list() .. .. .. @ other : list() .. .. .. @ .\_\_classVersion\_\_:Formal class 'Versions' [package "Biobase"] with 1 slots .. .. .. .. ..@ .Data:List of  $1 \ldots \ldots \ldots \ldots$ \$ : int [1:3] 1 0 0 ..@ annotation : chr(0) ..@ protocolData :Formal class 'AnnotatedDataFrame' [package "Biobase"] with 4 slots .. .. ..@ varMetadata :'data.frame': 0 obs. of 1 variable: .. .. .. ..\$ labelDescription: chr(0) .. .. ..@ data :'data.frame': 16 obs. of 0 variables .. .. ..@ dimLabels : chr [1:2] "sampleNames" "sampleColumns" .. .. ..@ .\_\_classVersion\_\_:Formal class 'Versions' [package "Biobase"] with 1 slots .. .. .. .. ..@ .Data:List of 1 .. .. .. .. .. ..\$ : int [1:3] 1 1 0 ..@ .\_\_classVersion\_\_:Formal class 'Versions' [package "Biobase"] with 1 slots .. .. ..@ .Data:List of  $4 \ldots \ldots$ ..\$ : int  $[1:3]$  2 11 0  $\ldots \ldots \ldots$ \$ : int  $[1:3]$  2 8 0  $\ldots \ldots \ldots$ \$ : int  $[1:3]$  1 3 0  $\ldots \ldots$  $\ldots$ \$ : int [1:3] 1 0 0

#### Details

gene on the rows and time points on the columns

dataSOSmean *dataSOSmean*

#### Description

data used to infer the E.coli SOS network

#### Usage

data(dataSOSmean)

#### Format

The format is: Formal class 'ExpressionSet' [package "Biobase"] with 7 slots ..@ assayData :<environment: 0x1159ba7f0> ..@ phenoData :Formal class 'AnnotatedDataFrame' [package "Biobase"] with 4 slots .. .. ..@ varMetadata :'data.frame': 0 obs. of 1 variable: .. .. .. ..\$ labelDescription: chr(0) .. .. ..@ data :'data.frame': 14 obs. of 0 variables .. .. ..@ dimLabels : chr [1:2] "sample-Names" "sampleColumns" .. .. ..@ .\_\_classVersion\_\_:Formal class 'Versions' [package "Biobase"]

<span id="page-4-0"></span>with  $1$  slots  $\dots \dots \dots \dots \dots$  . Data:List of  $1 \dots \dots \dots \dots \dots$  : int [1:3]  $1 \ 1 \ 0 \dots \emptyset$  featureData :Formal class 'AnnotatedDataFrame' [package "Biobase"] with 4 slots .. .. ..@ varMetadata :'data.frame': 0 obs. of 1 variable: .. .. .. ..\$ labelDescription: chr(0) .. .. ..@ data :'data.frame': 8 obs. of 0 variables .. .. ..@ dimLabels : chr [1:2] "featureNames" "featureColumns" .. .. ..@ .\_\_classVersion\_\_:Formal class 'Versions' [package "Biobase"] with 1 slots .. .. .. .. ..@ .Data:List of 1 .. .. .. .. .. ..\$ : int [1:3] 1 1 0 ..@ experimentData :Formal class 'MIAME' [package "Biobase"] with 13 slots .. .. ..@ name : chr "" .. .. ..@ lab : chr "" .. .. ..@ contact : chr "" .. .. ..@ title : chr "" .. .. ..@ abstract : chr "" .. .. ..@ url : chr "" .. .. ..@ pubMedIds : chr "" .. .. ..@ samples : list() .. .. ..@ hybridizations : list() .. .. .. @ normControls : list() .. .. .. @ preprocessing : list() .. .. .. @ other : list() .. .. .. @ . classVersion :Formal class 'Versions' [package "Biobase"] with 1 slots .. .. .. .. .. @ .Data:List of  $1 \ldots \ldots \ldots \ldots$ \$ : int [1:3] 1 0 0 ..@ annotation : chr(0) ..@ protocolData :Formal class 'AnnotatedDataFrame' [package "Biobase"] with 4 slots .. .. ..@ varMetadata :'data.frame': 0 obs. of 1 variable: .. .. .. .. \$ labelDescription:  $chr(0)$  .. .. ..@ data :'data.frame': 14 obs. of 0 variables .. .. ..@ dimLabels : chr [1:2] "sampleNames" "sampleColumns" .. .. ..@ .\_\_classVersion\_\_:Formal class 'Versions' [package "Biobase"] with 1 slots .. .. .. .. ..@ .Data:List of 1 .. .. .. .. .. ..\$ : int [1:3] 1 1 0 ..@ .\_\_classVersion\_\_:Formal class 'Versions' [package "Biobase"] with 1 slots .. .. ..@ .Data:List of  $4 \ldots \ldots \ldots$ \$ : int [1:3] 2 11 0  $\ldots \ldots \ldots$ \$ : int [1:3] 2 8 0  $\ldots \ldots \ldots$ \$ : int [1:3] 1 3 0  $\ldots \ldots$  $..$ \$ : int [1:3] 1 0 0

#### Details

gene on the rows and time points on the columns

dataYeast *dataYeast*

#### Description

data used to infer a partial Yeast G1/M cell cycle network

#### Usage

data(dataYeast)

#### Format

The format is: Formal class 'ExpressionSet' [package "Biobase"] with 7 slots ..@ assayData :<environment: 0x100e32508> ..@ phenoData :Formal class 'AnnotatedDataFrame' [package "Biobase"] with 4 slots .. .. ..@ varMetadata :'data.frame': 0 obs. of 1 variable: .. .. ... \$ labelDescription: chr(0) .. .. ..@ data :'data.frame': 16 obs. of 0 variables .. .. ..@ dimLabels : chr [1:2] "sample-Names" "sampleColumns" .. .. ..@ .\_\_classVersion\_\_:Formal class 'Versions' [package "Biobase"] with 1 slots .. .. .. .. ..@ .Data:List of 1 .. .. .. .. ..\$ : int [1:3] 1 1 0 ..@ featureData :Formal class 'AnnotatedDataFrame' [package "Biobase"] with 4 slots .. .. ..@ varMetadata :'data.frame': 0 obs. of 1 variable: .. .. .. ..\$ labelDescription: chr(0) .. .. ..@ data :'data.frame': 11 obs. of 0 variables .. .. ..@ dimLabels : chr [1:2] "featureNames" "featureColumns" .. .. ..@ .\_\_classVersion\_\_:Formal class 'Versions' [package "Biobase"] with 1 slots .. .. .. .. ..@ .Data:List of 1 .. .. .. .. .. ..\$ : int [1:3] 1 1 0 ..@ experimentData :Formal class 'MIAME' [package "Biobase"] with 13 slots .. .. ..@ name : chr "" .. .. ..@ lab : chr "" .. .. ..@ contact : chr "" .. .. ..@ title : chr "" .. .. ..@ abstract : chr "" .. .. ..@ url : chr "" .. .. ..@ pubMedIds : chr "" .. .. ..@ samples : list() .. .. ..@ hybridizations : list() ..  $\dots \dots \textcircled{1}$  normControls : list()  $\dots \dots \textcircled{2}$  preprocessing : list()  $\dots \dots \textcircled{1}$  other : list()  $\dots \dots \textcircled{2}$ .\_\_classVersion\_\_:Formal class 'Versions' [package "Biobase"] with 1 slots .. .. .. .. ..@ .Data:List <span id="page-5-0"></span>of 1 .. .. .. .. .. \$ : int [1:3] 1 0 0 ..@ annotation : chr(0) ..@ protocolData :Formal class 'AnnotatedDataFrame' [package "Biobase"] with 4 slots .. .. ..@ varMetadata :'data.frame': 0 obs. of 1 variable: .. .. .. ..\$ labelDescription: chr(0) .. .. ..@ data :'data.frame': 16 obs. of 0 variables .. .. ..@ dimLabels : chr [1:2] "sampleNames" "sampleColumns" .. .. ..@ .\_\_classVersion\_\_:Formal class 'Versions' [package "Biobase"] with 1 slots .. .. .. .. ..@ .Data:List of 1 .. .. .. .. .. ..\$ : int [1:3] 1 1 0 ..@ .\_\_classVersion\_\_:Formal class 'Versions' [package "Biobase"] with 1 slots .. .. ..@ .Data:List of 4 .. .. ...\$ : int [1:3] 2 11 0 .. .. ...\$ : int [1:3] 2 8 0 .. .. ...\$ : int [1:3] 1 3 0 .. .. .. ..\$ : int [1:3] 1 0 0

#### Details

gene on the rows and time points on the columns

DPI2\_TDAracne *DPI2\_TDAracne*

#### Description

MAke the second DPI

#### Usage

DPI2\_TDAracne(MItab, tolerance)

#### Arguments

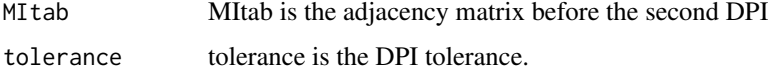

DPI\_TDAracne *DPI\_TDAracne*

#### Description

MAake the first DPI

#### Usage

```
DPI_TDAracne(MItab, delta, tolerance)
```
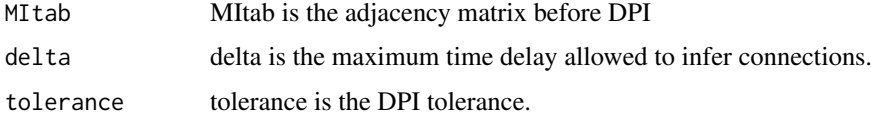

<span id="page-6-0"></span>IcEfx *IcEfx*

#### Description

Select the point of Initial change Expression of the genes

#### Usage

IcEfx(z, likehood, logarit)

#### Arguments

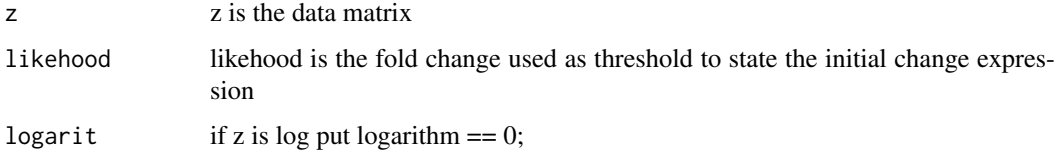

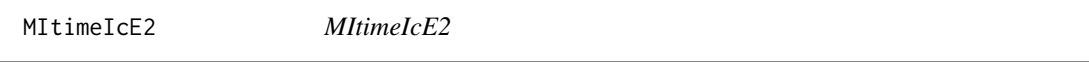

#### Description

Compute the d-delayed Mutual information all over the whole set of genes

#### Usage

MItimeIcE2(z, N, delta, norm, threshold, ksd, IcE)

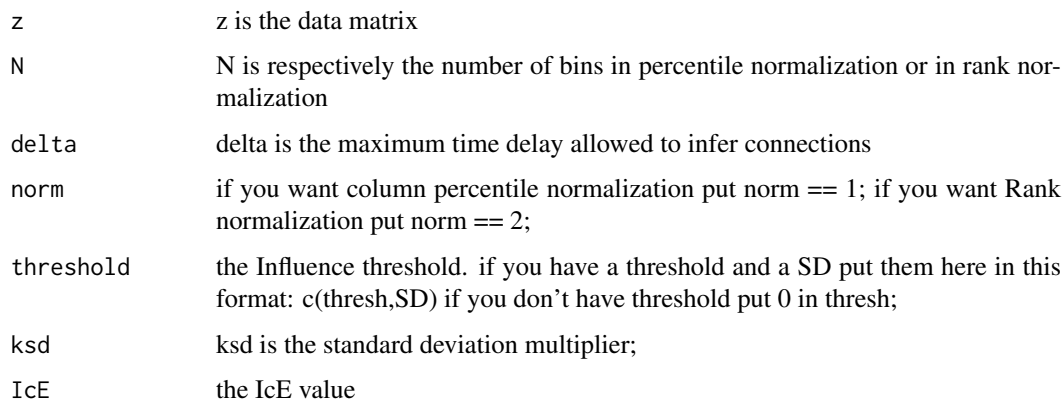

<span id="page-7-0"></span>MItimeThreshperm2 *MItimeThreshperm2*

#### Description

Compute the threshold of the d-delayed Mutual information

#### Usage

MItimeThreshperm2(z, N, delta, norm)

#### Arguments

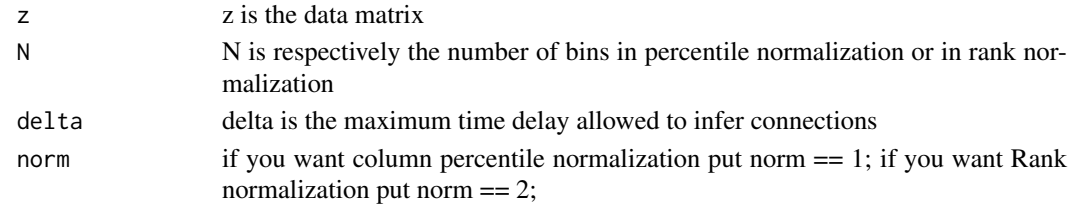

```
PercentileC PercentileC
```
#### Description

Percentile row normalization, each column goes from 0 to 1

#### Usage

PercentileC(z, N)

#### Arguments

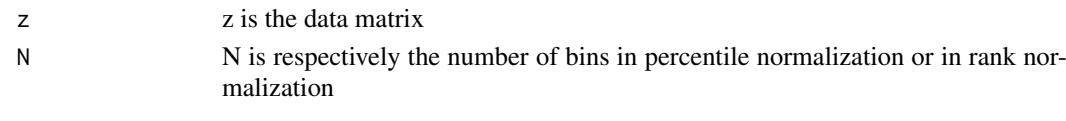

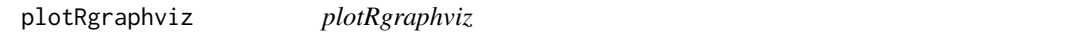

#### Description

use Rgraphviz to plot the adj; bonus help function

#### Usage

```
plotRgraphviz(Influence)
```
#### Arguments

Influence the adj matrix

<span id="page-8-0"></span>RangeRank2 *RangeRank2*

#### Description

Column Rank discretization and normalization, each row goes from 0 to 1

#### Usage

RangeRank2(z, N)

#### Arguments

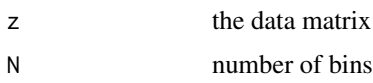

```
saveTime saveTime
```
#### Description

make some useful check on the data

#### Usage

saveTime(newz, delta)

#### Arguments

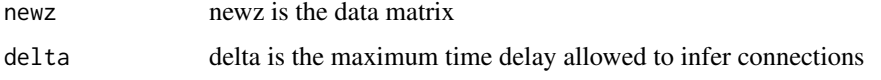

TDARACNE *TDARACNE*

#### Description

Main function, see P. Zoppoli, S. Morganella, M. Ceccarelli. TimeDelay-ARACNE: Reverse engineering of gene networks from time-course data by an information theoretic approach. BMC Bioinformatics 2010, 11:154.

#### Usage

TDARACNE(eSet,N,delta=3,likehood=1.2,norm=2,logarithm=1,thresh=0,ksd=1,tolerance=0.15,plot=FALSE

#### Arguments

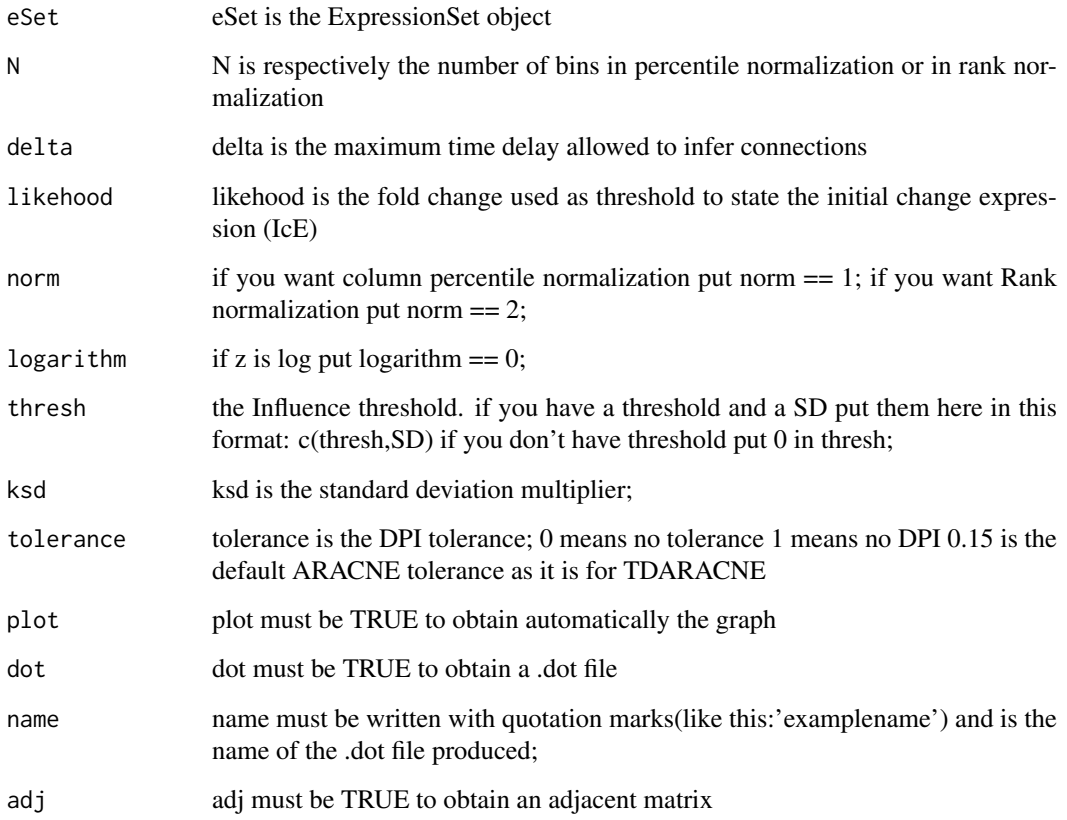

#### Examples

## take paper data library(TDARACNE) data(dataIRMAon) data(threshIRMAon) ## main function; in output gives to you and adj matrix and a .dot file # eSet is the ExpressionSet object # N is respectively the number of bins in percentile normalization or in rank normalization # delta is the maximum time delay allowed to infer connections # likehood is the fold change used as threshold to state the initial change expression (IcE) # if you want column percentile normalization put norm == 1; # if you want Rank normalization put norm == 2; # if z is log put logarithm ==  $0$ ; # if you don't have threshold put 0 in thresh; # ksd is the standard deviation multiplier; # tolerance is the DPI tolerance; # plot must be TRUE to obtain automatically the graph # dot must be TRUE to obtain a .dot file # name must be written with quotation marks(like this:'examplename') and is the name of the .dot file produced # adj must be TRUE to obtain an adjacent matrix

TDARACNE(dataIRMAon,11,"netIRMAon",delta=3,likehood=1.2,norm=2,logarithm=1,thresh=threshIRMAon,ksd=0,toler

<span id="page-10-0"></span>TDARACNEdataPublished *TDARACNEdataPublished*

#### Description

main function with reference paper data. This reproduce the paper results. Simply run the function with no arguments to obtain the paper results.

#### Usage

TDARACNEdataPublished()

#### Examples

```
## take the paper data
library(TDARACNE)
data(dataYeast)
data(dataSOSmean)
data(dataIRMAon)
data(threshIRMAon)
data(threshSOSmean)
data(threshYeast)
## paper results
     TDARACNEdataPublished()
## see in your working directory for .dot files
```
threshIRMAon *threshIRMAon*

#### Description

IRMAon thresh

#### Usage

data(threshIRMAon)

#### Format

The format is: num [1:2] 0.593 0.309

<span id="page-11-0"></span>threshSOSmean *threshSOSmean*

#### Description

SOS thresh

#### Usage

data(threshSOSmean)

#### Format

The format is: num [1:2] 0.428 0.311

threshYeast *threshYeast*

#### Description

Yeast threshold

#### Usage

data(threshYeast)

#### Format

The format is: num [1:2] 0.216 0.156

ToTheGraph\_timeShiftmax2

*ToTheGraph\_timeShiftmax2*

#### Description

make a .dot file of the adj

#### Usage

ToTheGraph\_timeShiftmax2(network, name)

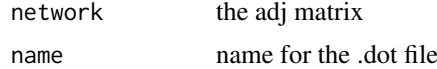

# <span id="page-12-0"></span>Index

bootstrap, [2](#page-1-0)

CalcMI\_time2, [2](#page-1-0)

dataIRMAoff, [3](#page-2-0) dataIRMAon, [3](#page-2-0) dataSOSmean, [4](#page-3-0) dataYeast, [5](#page-4-0) DPI2\_TDAracne, [6](#page-5-0) DPI\_TDAracne, [6](#page-5-0)

IcEfx, [7](#page-6-0)

MItimeIcE2,[7](#page-6-0) MItimeThreshperm2, [8](#page-7-0)

PercentileC, [8](#page-7-0) plotRgraphviz, [8](#page-7-0)

RangeRank2, [9](#page-8-0)

saveTime, [9](#page-8-0)

TDARACNE, [9](#page-8-0) TDARACNEdataPublished, [11](#page-10-0) threshIRMAon, [11](#page-10-0) threshSOSmean, [12](#page-11-0) threshYeast, [12](#page-11-0) ToTheGraph\_timeShiftmax2, [12](#page-11-0)